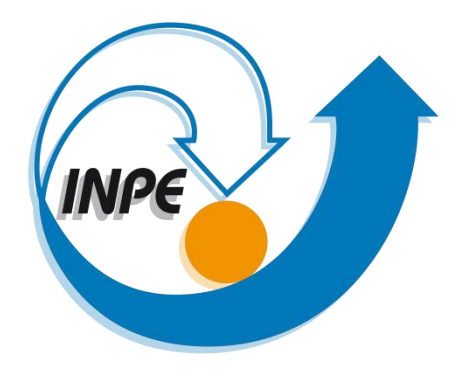

### **O USO DA LINGUAGEM ESPACIAL PARA GEOPROCESSAMENTO ALGÉBRICO NA IDENTIFICAÇÃO DE CANA-DE-AÇÚCAR A PARTIR DA DECLIVIDADE DO TERRENO**

Antônio Ivo Gomes Barbosa 03 de junho de 2021

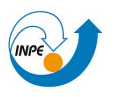

# **MOTIVAÇÕES**

- Setor canavieiro apresenta notória importância econômica nacional;
- Lei Estadual nº 5.990, de 20 de junho de 2011: queima da palha da cana-de-açúcar em áreas com declividade menor que 12% deverá ser 100% eliminada até o ano de 2024;

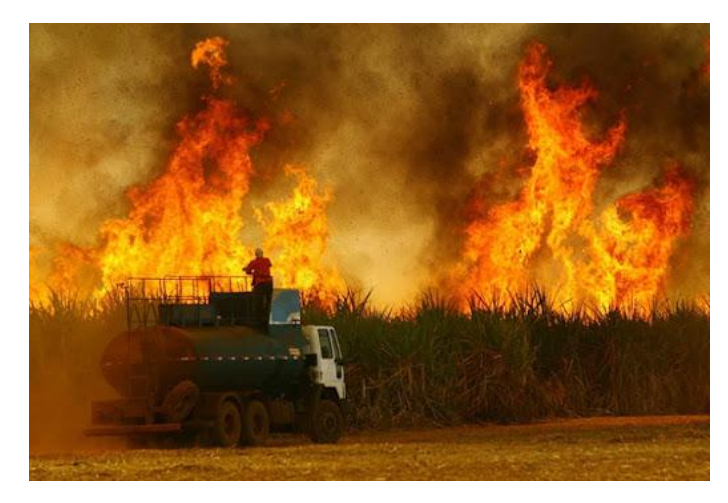

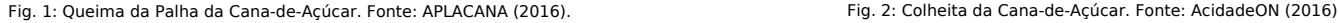

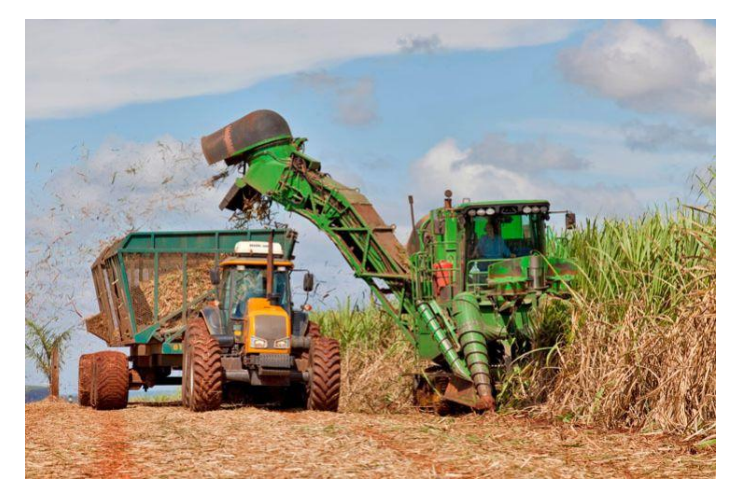

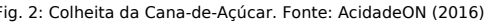

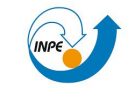

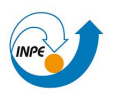

### **PROBLEMA**

• Diferentes MDE podem gerar distintos cenários que visam a aplicação da Lei Estadual nº 5.990, de 20 de junho de 2011.

### **OBJETIVO**

• Estimar área plantada de cana-de-açúcar no município de Campos dos Goytacazes – RJ em talhões cuja declividade do terreno seja inferior a 12% e igual ou maior que 12% nos distintos MDE;

# **HIPÓTESE**

• Município de Campos dos Goytacazes – RJ possui maior parte da área de cana plantada em talhões com declividade do terreno inferior a 12%;

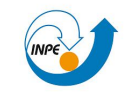

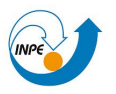

## **ÁREA DE ESTUDO**

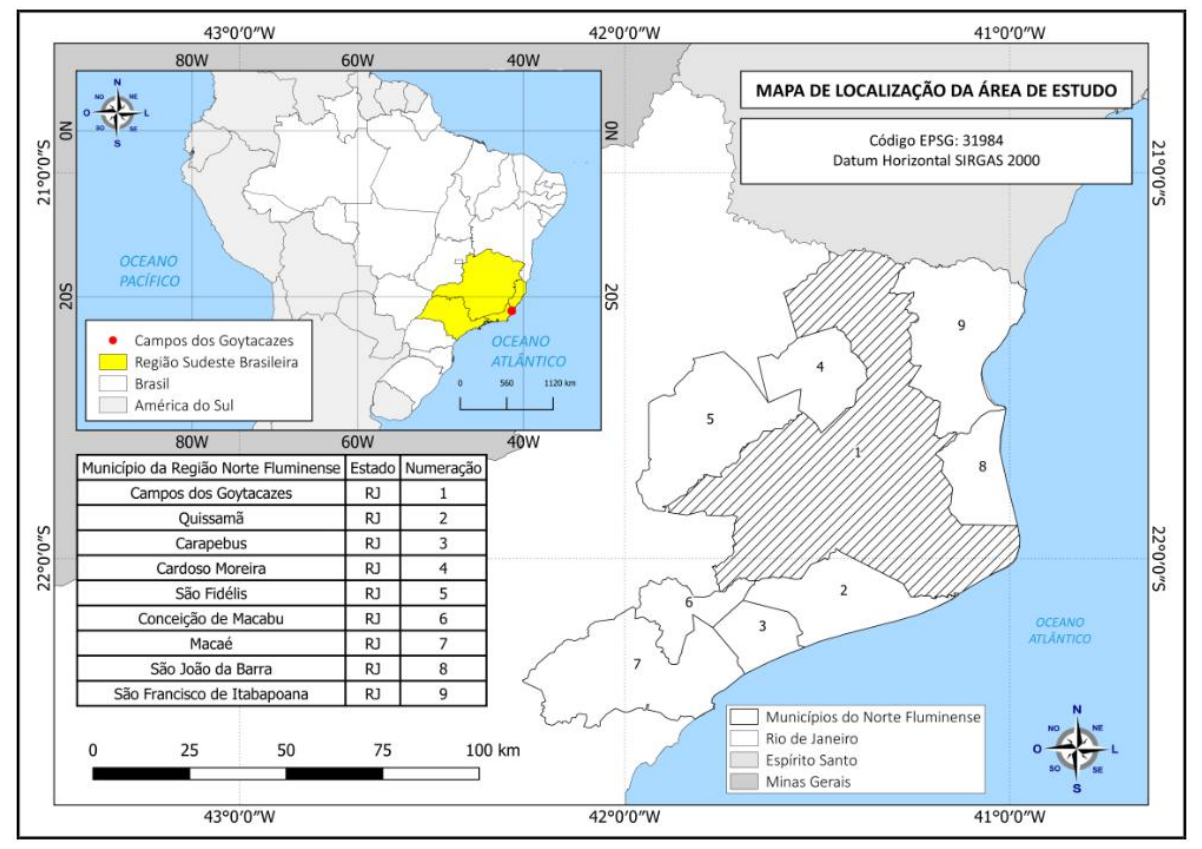

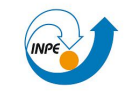

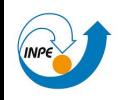

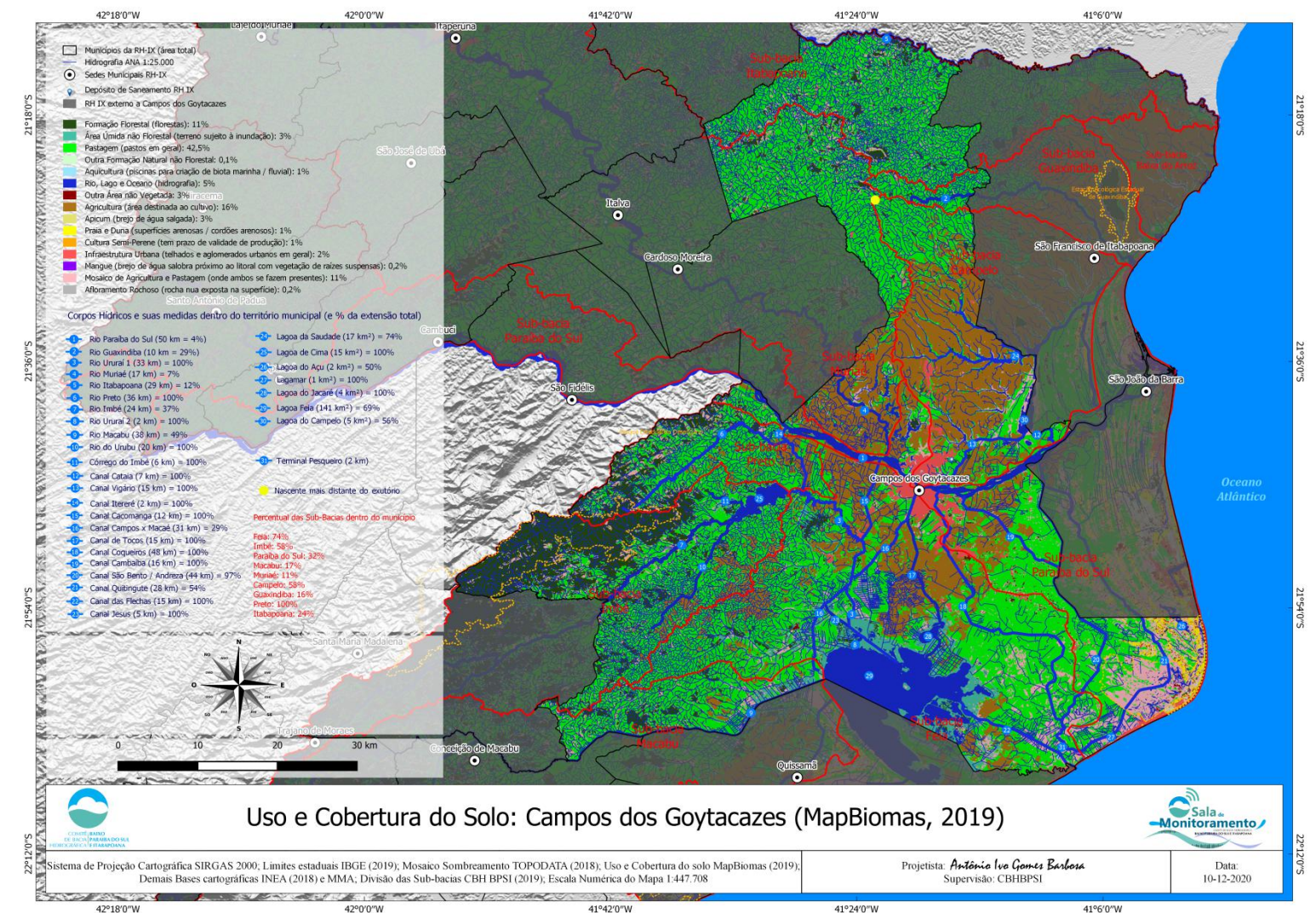

Fig. 4: Uso e cobertura da área de BPSI (2020).

41°6'0"W

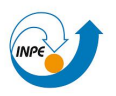

### **METODOLOGIA**

- Utilização de Sistema de Informação Geográfica (SIG) e ferramentas de Geoprocessamento;
- Extração da declividade a partir de modelos digitais de terreno (MDT) e elevação (MDE);
- Fatiamento dos dados para atribuição de classes;
- Interpolação dos pontos cotados para geração de MDE;

### **MATERIAIS E MÉTODOS**

- Sistema de Processamento de Informações Georreferenciadas (SPRING);
- QGIS;
- MDE ASTER (resolução espacial ~30m);
- MDT SRTM (resolução espacial ~30m);
- MDE TOPODATA (resolução espacial ~30m);
- MDE IBGE (resolução espacial ~20m);
- Pontos Cotados;
- Método de interpolação IDW (*Inverse Distance Weighted*) gerando resolução espacial ~30m;
- Linguagem Espacial para Geoprocessamento Algébrico (LEGAL);

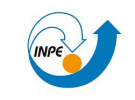

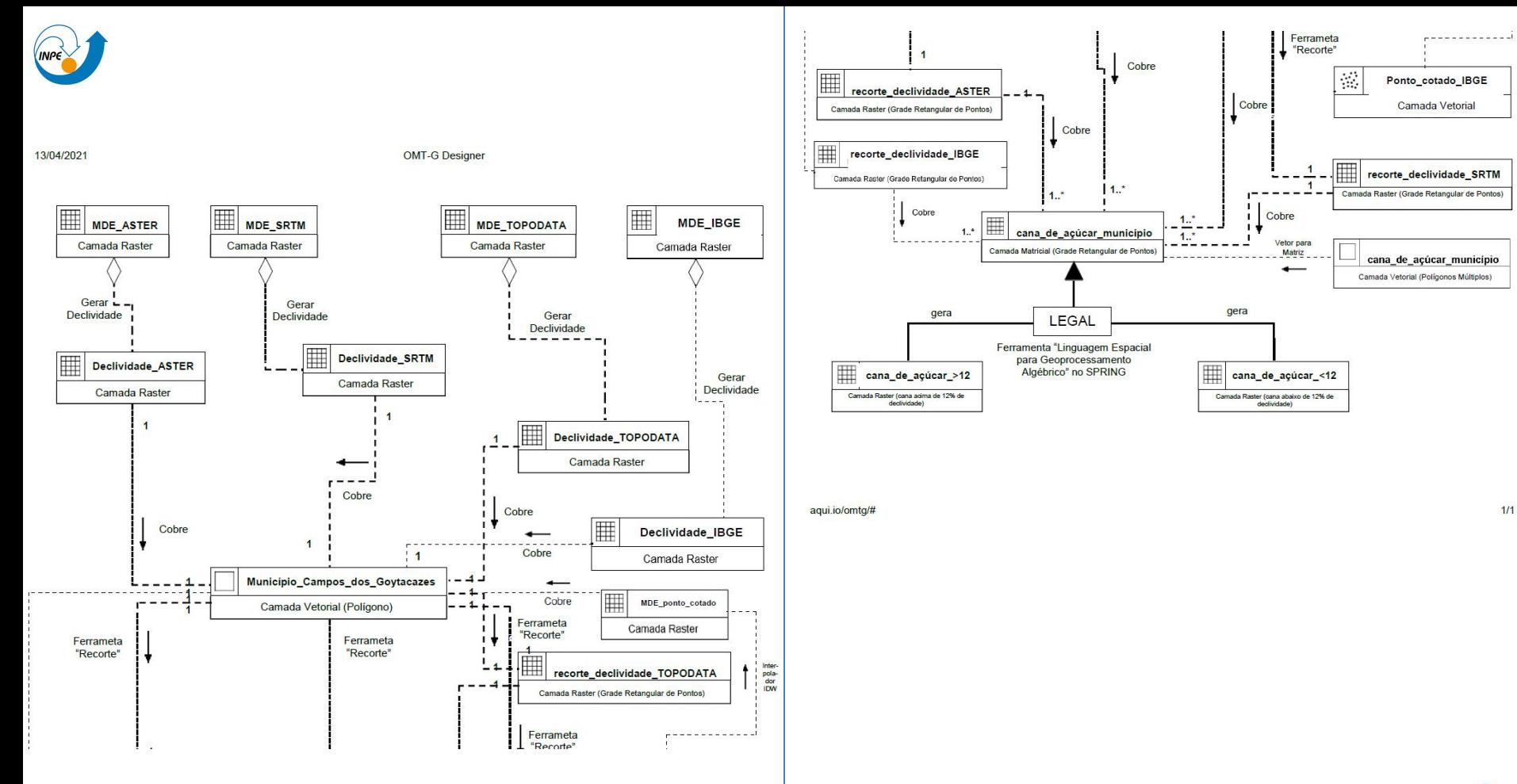

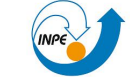

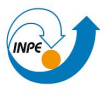

### **Aquisição dos MDT e MDE**

Fig. 7: Aquisição do banco de dados. Fonte da montagem: Autoral.

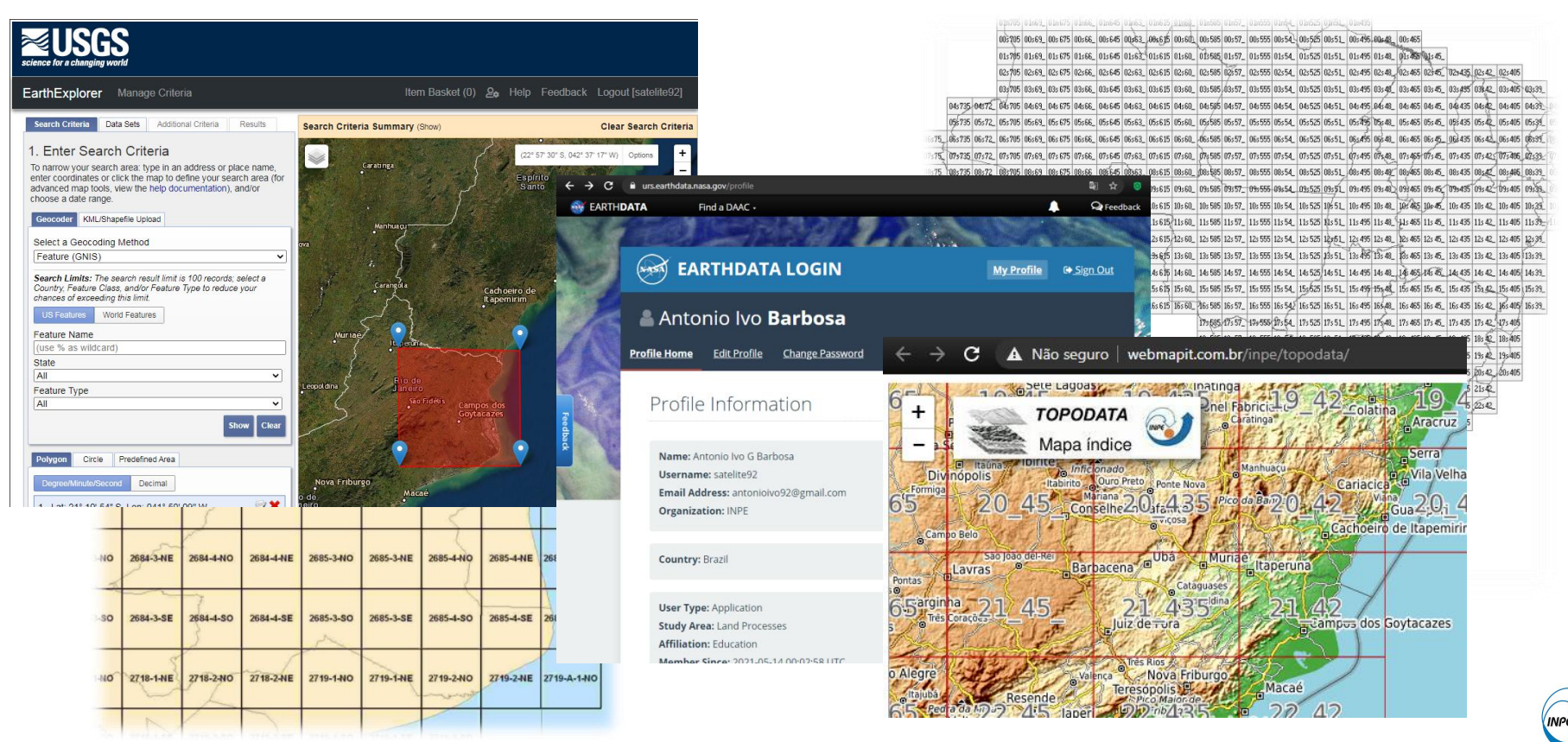

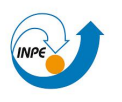

# **Aquisição dos Pontos Cotados para geração de MDE**

### Ponto Cotado 25 - Campos dos Goytacazes

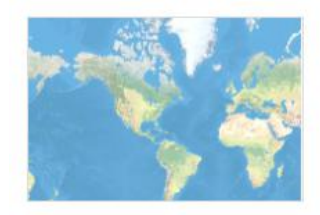

Pontos Cotados Altimétrico do Município de Campos dos Goytacazes na escala 1:25.000.

#### **WFS** Por ineari

Criado em: 1 de nov de 2019 Atualizado: 23 de mar de 2020 Visualizar Contagem: 1

### Descrição

A classe Ponto Cotado Altimétrico faz parte da categoria Relevo da Base Cartográfica Vetorial Contínua do Estado do Rio de Janeiro, na escala 1:25.000, desenvolvida no âmbito do Projeto RJ25, foi elaborada a partir de uma parceria entre o IBGE e o Governo do Estado do Rio de Janeiro, através da Secretaria de Estado do Ambiente - SEA-RJ.

### Download: Shapefile e KML.

Download de outros formatos: Acesse aqui, e digite uma palavra do nome do município. Ex1: Angra dos Reis. Digite Angra.

pontos cotados. Fonte: Portal GeoINEA (2021).

 $B_2$   $A_4$ quisição dos **Acesse** este metadado na página do IBGE.

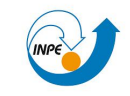

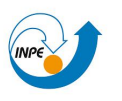

# **PONTOS COTADOS:TRANSFORMAÇÃO**

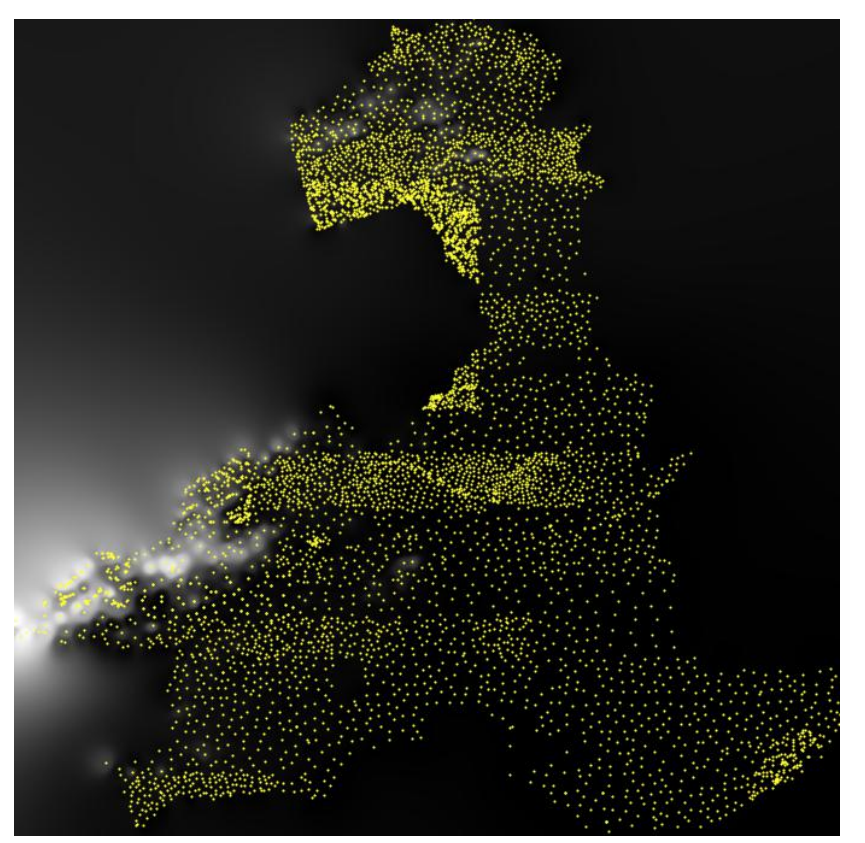

Transformação de:

- Abordagem de classificação booleana (pontos vetoriais cotados) para classificação contínua (matriz de pixels em grade retangular);
- Geo-objetos para Geocampo;

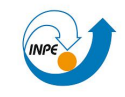

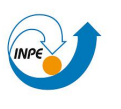

### **MÉTODO DE INTERPOLAÇÃO IDW (Inverse Distance Weighted)**

• O método *Inverse Distance Weighted* (IDW) infere valores em locais não medidos a partir de valores amostrados à sua volta. Tais valores terão peso maior do que valores mais distantes, fazendo com que a influência de cada ponto seja proporcional ao inverso da distância, dado pela equação

$$
Z = \frac{\sum_{i=1}^{n} \frac{Z_i}{h_{ij}^{\beta}}}{\sum_{i=1}^{n} \frac{1}{h_{ij}^{\beta}}}
$$

onde Z é valor interpolado para o nó do reticulado; Zi é o valor do ponto amostrado vizinho ao nó; hij é a distância entre o nó da grade e Zi; β é o expoente de ponderação; e n é número de pontos amostrados utilizados para interpolar cada nó.

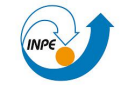

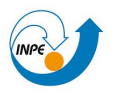

### **Geração de Declividade**

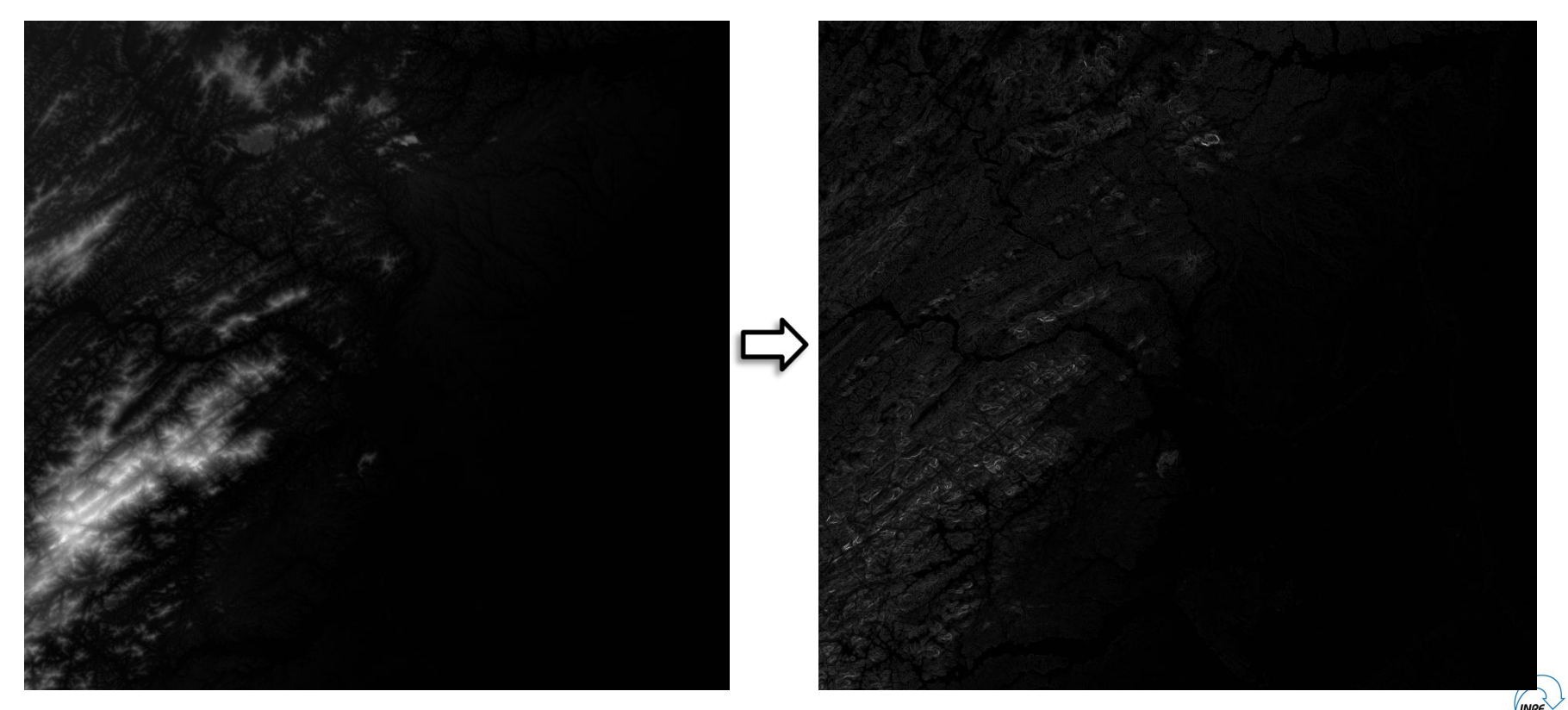

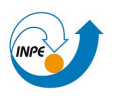

### **Máscara de Recorte (intersection)**

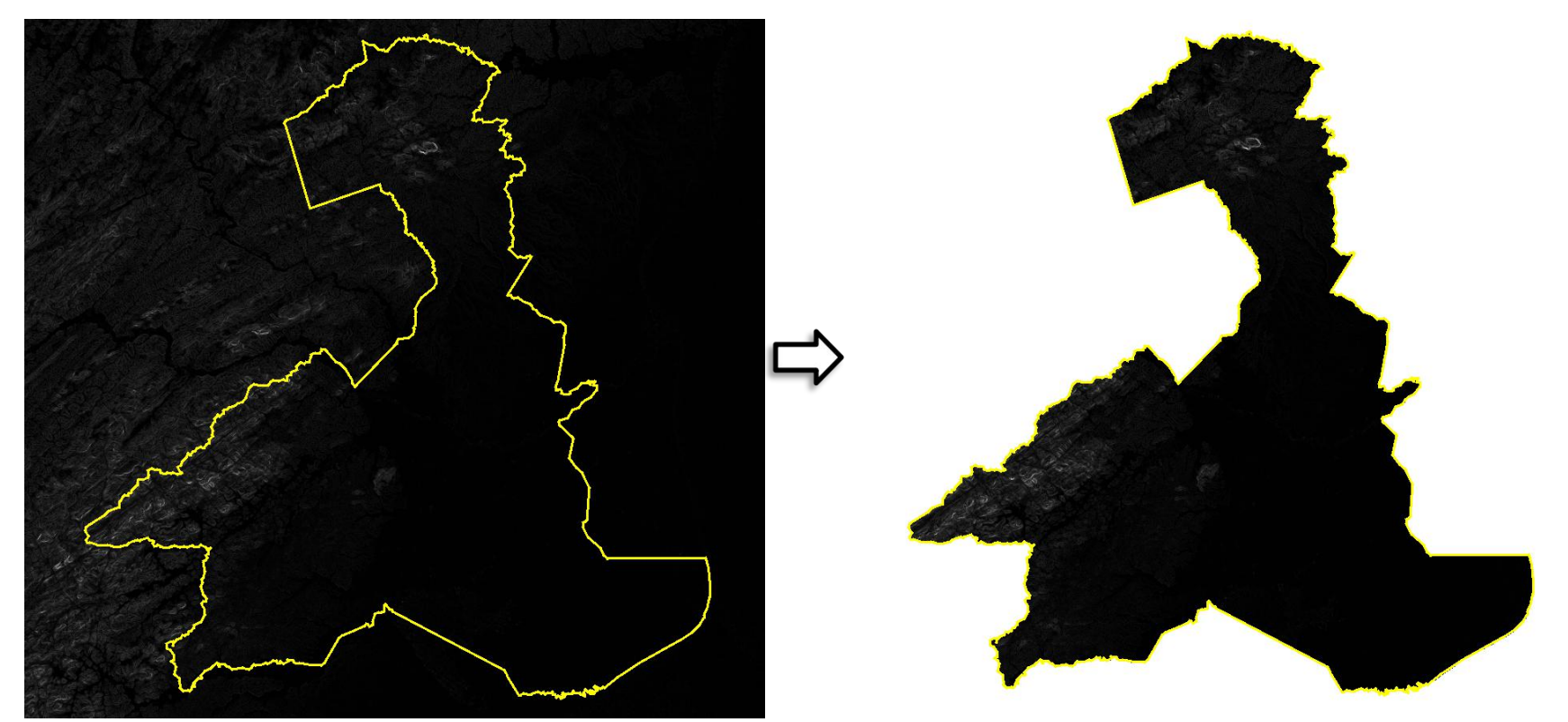

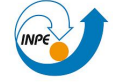

Fig. 12 e 13: Geração do recorte em SIG. Fonte: Autoral.

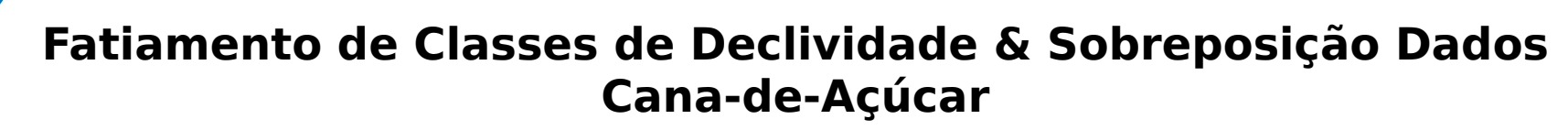

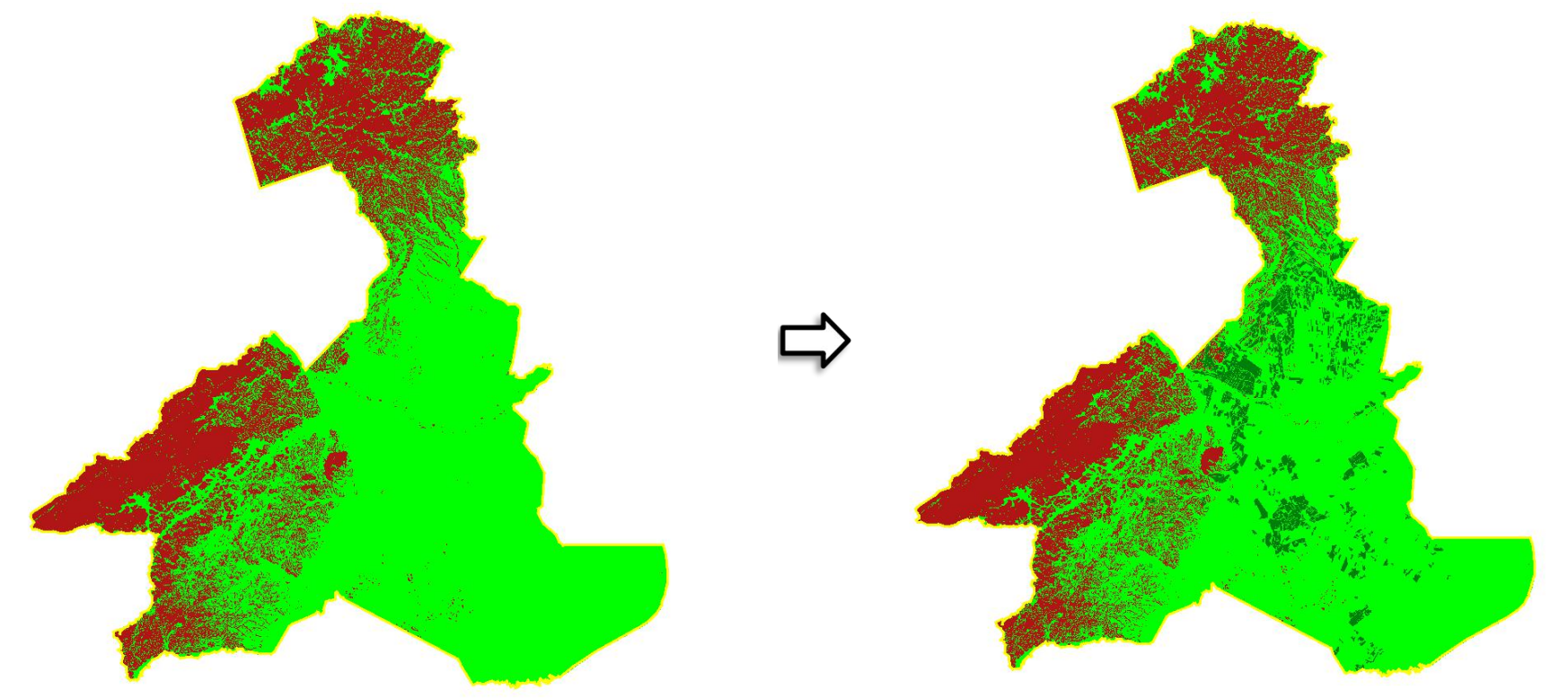

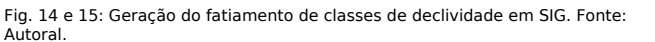

**Linguagem Espacial de Geoprocessamento Algébrico (LEGAL)**

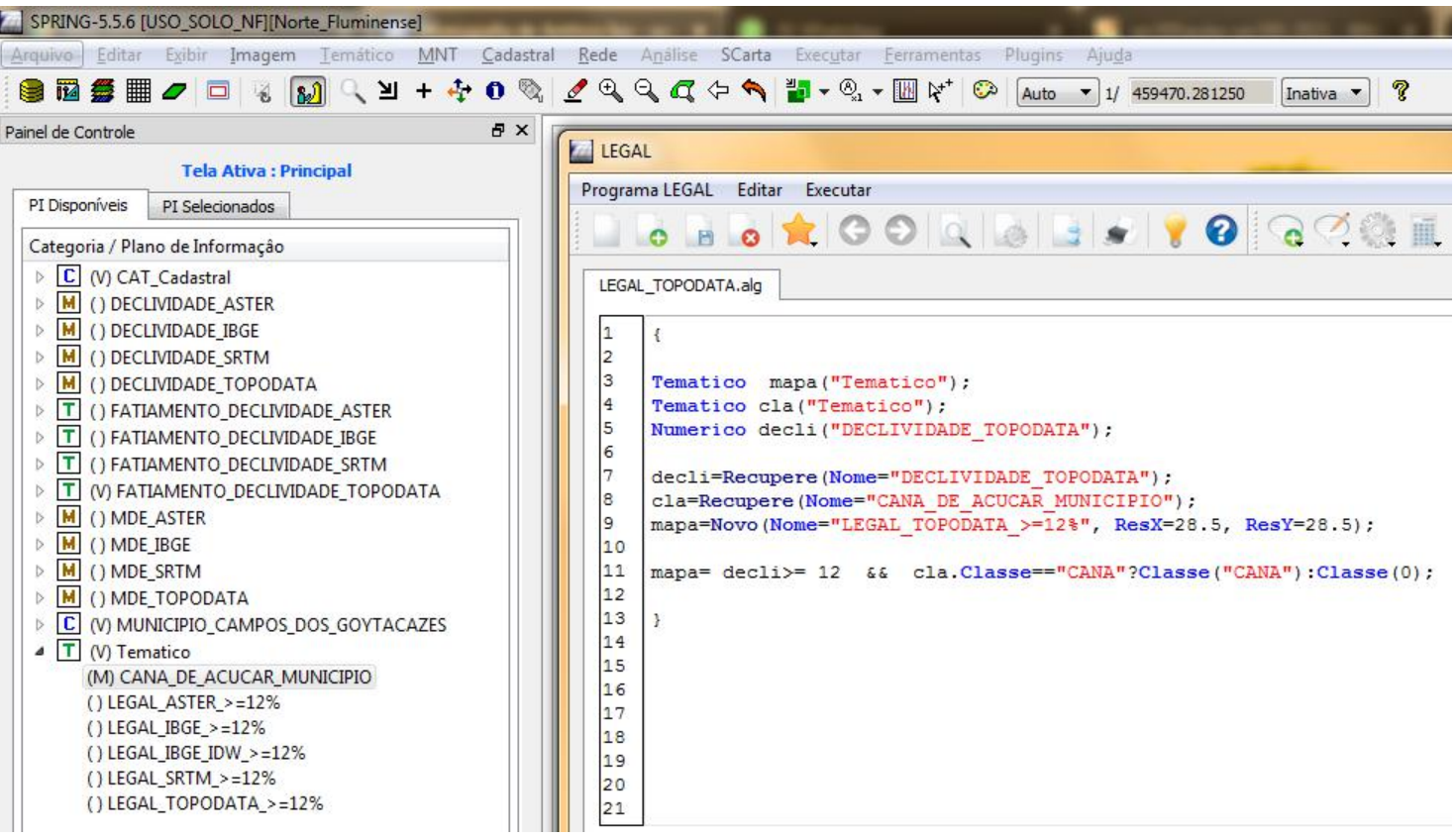

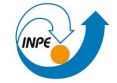

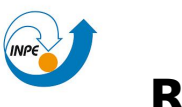

# **Resultados de valores de declividade total <12% e >= 12% (total da área municipal)**

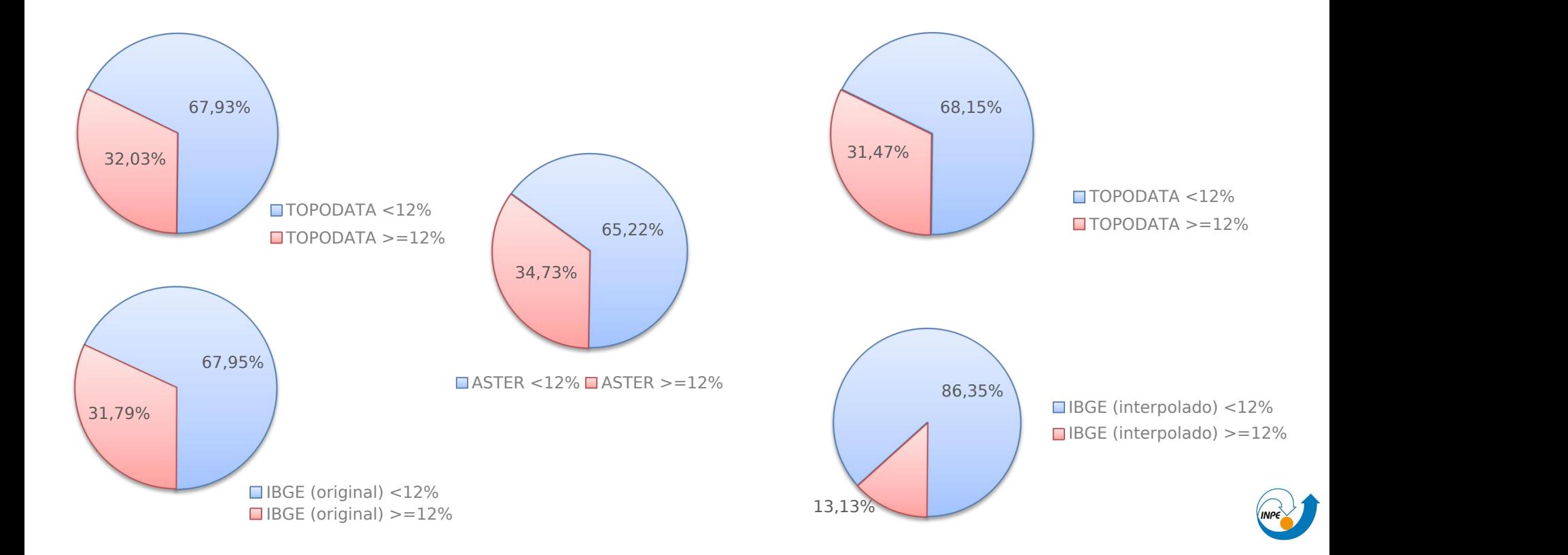

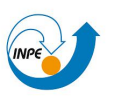

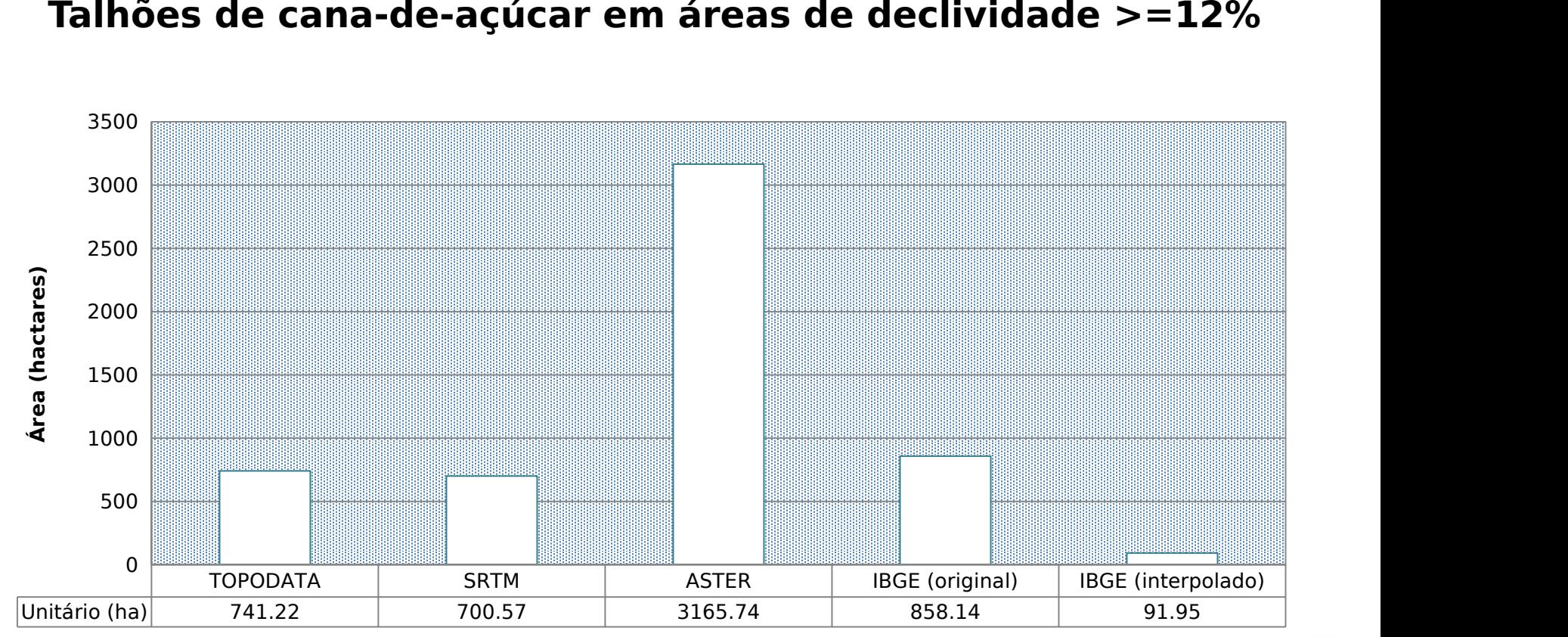

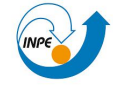

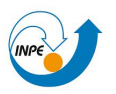

### **Resultados**

Resultados de valores de declividade total <12% e >= 12% (total da área municipal)

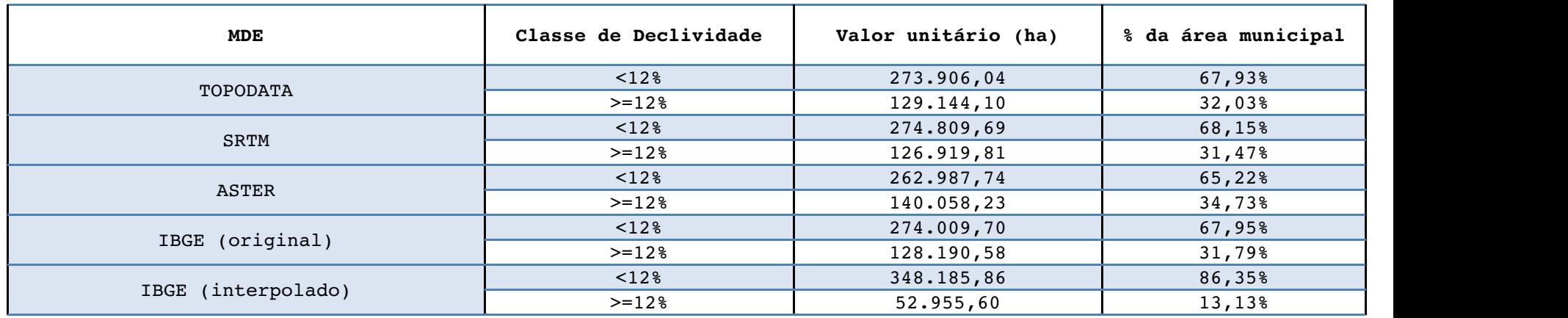

Talhões de cana-de-açúcar em áreas de declividade >=12%

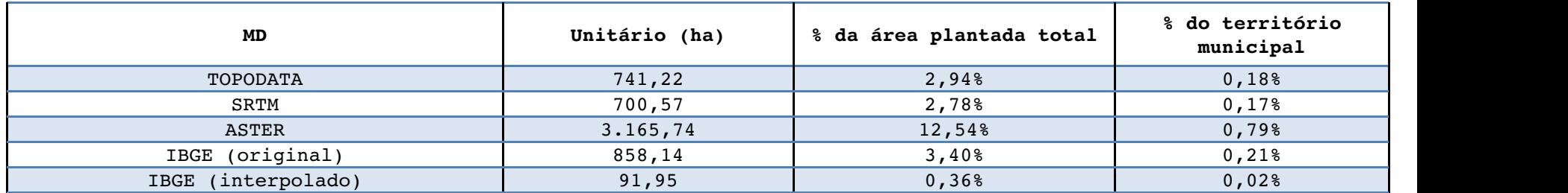

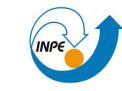

pch =  $16$ ,

horizontal =  $T$ )

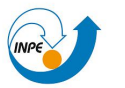

#### Resultados de valores de áreas de cana-de-açúcar em declividade iqual ou superior a 12% (BOXPLOT)

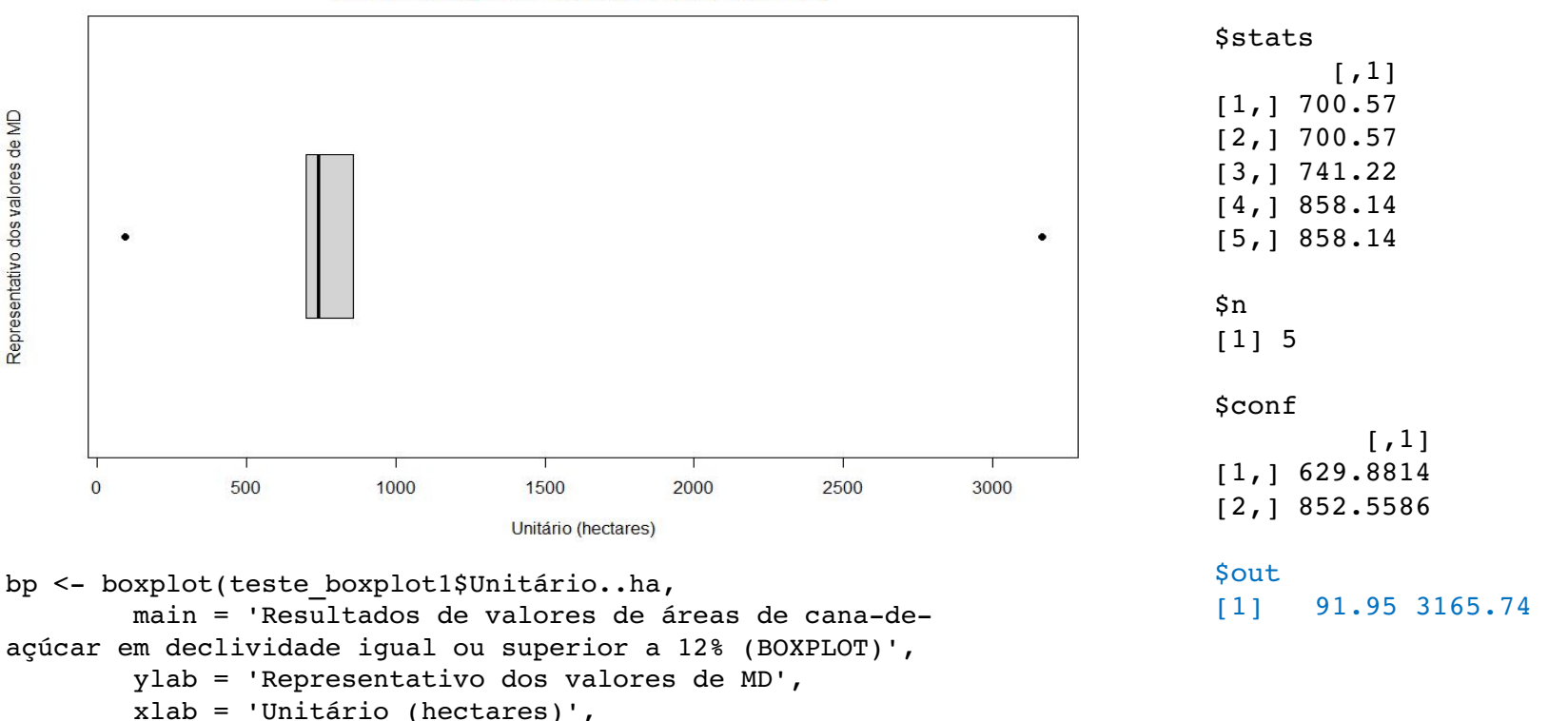

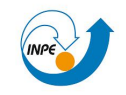

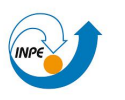

### **Consolidação: Produção Cartográfica**

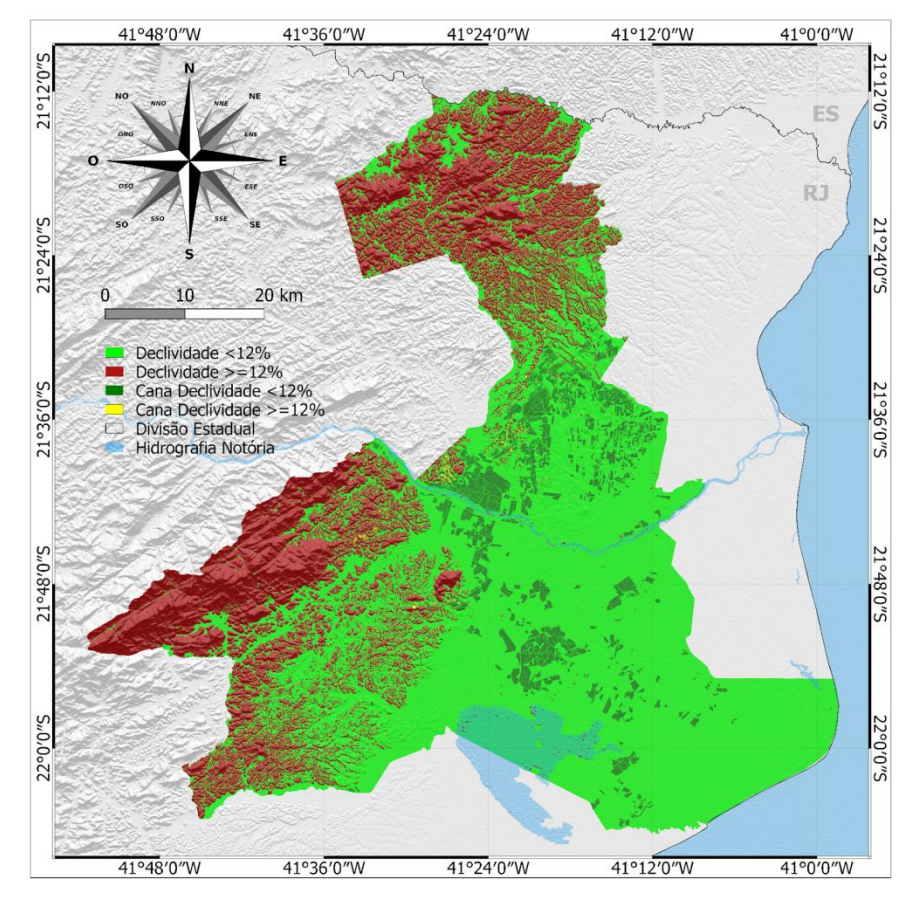

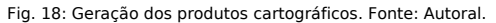

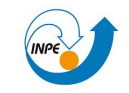

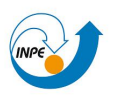

# **CONSIDERAÇÕES FINAIS & CONCLUSÕES**

Discrepância MDE IBGE (interpolado) e MDE ASTER.

- MDE IBGE (interpolado) subestimou e MDE ASTER superestimou;
- Trabalhos futuros: Testagem de novos métodos de interpolação;
- Necessidade de mascaramento de camada referente à hidrografia;
- Aspecto de sobreposição no MDE IBGE (original);
	- Melhor resolução espacial para representações de áreas contidas dentro da cada folha;
- MDE ASTER: precauções em extensas áreas de relevo plano e uniforme;
- Hipótese confirmada: Município de Campos dos Goytacazes RJ possui maior parte da área de cana plantada em talhões com declividade do terreno inferior a 12%;

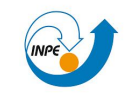

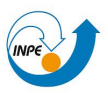

### **REFERÊNCIAS BIBLIOGRÁFICAS**

ABRAMS, M.; HOOK, S.; RAMACHANDRAN, B. ASTER users handbook. Pasadena: JPL, 1999. 93p. Disponível em: <asterweb.jpl. nasa.gov/content/ 03\_data/04\_Documents/ aster\_user\_guide\_v2.pdf>. Acesso em: 22/05/2021.

BARBOSA, A. I. G.; REIS, C. H.; MENDONÇA, J. C.; LÂMMLE, L. O uso de Sensoriamento Remoto para estimar área plantada de cana-de-açúcar em Campos dos Goytacazes - RJ, Brasil. Revista Cerrados, v. 18, n. 02, p. 69-99, 19 ago

BRASIL. Instituto Nacional de Pesquisas Espaciais (INPE). Topodata: Banco de Dados Geomorfométricos do Brasil. São José dos Campos, 2008. Disponível em: http://www.dsr.inpe.br/topodata. Acesso em 22/05/2021.

CÂMARA, G., ORTIZ, M.I. Sistemas de informação geográfica para aplicações ambientais e cadastrais; uma visão geral, In: CONGRESSO BRASILEIRO DE ENGENHARIA AGRÍCOLA; CARTOGRAFIA, SENSORIAMENTO E GEOPROCESSAMENTO, 27, 1998, de Caldas. Anais...Lavras: UFLA, 1998. p.59-88.

Câmara, G.; Davis, C. Introdução. In.: Câmara, G.; Davis, C.; Monteiro, A.M. Introdução à Ciência da Geoinformação. São José dos Campos, INPE, 2001 (on-line, 2a. edição, revista e ampliada).Disponível em: mtc m12.sid.inpe.br/col/sid.inpe.br/sergio/2004/04.22.07.43/doc/publicacao.pdf. Acesso em 22/05/2021.

Câmara, G.; Monteiro, A.M. Conceitos básicos em Ciência da Geoinformação. In.: Câmara, G.; Davis, C.; Monteiro, A.M. Introdução à Ciência da Geoinformação. São José dos Campos, INPE, 2001 (on-line, 2a. edição, revista e am m12.sid.inpe.br/col/sid.inpe.br/sergio/2004/04.22.07.43/doc/publicacao.pdf. Acesso em 22/05/2021.

Davis, C. Object Modeling Technique for Geographic Applications - OMT-G. 2018. Disponível em: https://homepages.dcc.ufmg.br/~clodoveu/DocuWiki/doku.php?id=omtg. Acesso em 25/05/2021.

DE VARGAS et al. Aplicação do Interpolador IDW para Elaboração de Mapas Hidrogeológicos Paramétricos na Região da Serra Gaúcha. SCIENTIA CUM INDUSTRIA, V. 6, N. 3, PP. 38-43, 2018. Disponível em: http://dx.doi.org/10.18226 em 07/06/2020.

DOS SANTOS, Priscilla Azevedo. Geração de Modelo Digital de Elevação Hidrologicamente Consistido. 2020. Disponível em: http://www.tiagomarino.com/tiagomarino/classes/IA293/material/Pr%C3%A1tica%2019%20- %20Gera%C3%A7%C3%A3o%20de%20MDE%20Hidrologicamente%20Consistido%20-%20ArcGIS%20e%20QGIS.pdf. Acesso em 22/05/2021.

Felgueiras, C.A. Modelagem Numérica de Terreno. In.: Câmara, G.; Davis, C.; Monteiro, A.M. Introdução à Ciência da Geoinformação. São José dos Campos, INPE, 2001 (on-line, 2a. edição, revista e ampliada).Disponível em: mtc m12.sid.inpe.br/col/sid.inpe.br/sergio/2004/04.22.07.43/doc/publicacao.pdf. Acesso em 22/05/2021.

FITZ, Paulo Roberto. Geoprocessamento sem complicação . São Paulo: Oficina de Textos, 2008.

Formaggio, A. R.; Sanches, I. Del'Arco. Sensoriamento Remoto em agricultura. São Paulo: Oficina de Textos, 284p.

Gilberto Câmara, Ricardo Cartaxo Modesto Souza, Ubirajara Moura Freitas, Juan Garrido. Spring: Integrating remote sensing and gis by object-oriented data modelling, Computers & Graphics, Volume 20, Issue 3, 1996, Pages 395 https://doi.org/10.1016/0097-8493(96)00008-8. Disponível em: https://www.sciencedirect.com/science/article/pii/0097849396000088. Acesso em 22/05/2021.

IBGE – INSTITUTO BRASILEIRO DE GEOGRAFIA EESTATÍSTICA . Censo Brasileiro de 2010. Rio de Janeiro: IBGE, 2021.

IBGE - INSTITUTO BRASILEIRO DE GEOGRAFIA E ESTATÍSTICA. Malha Municipal. 2020. Disponível em: https://www.ibge.gov.br/geociencias/organizacao-do-territorio/malhas-territoriais/15774-malhas.html?=&t=o-gue-e. Acesso em 22/05

IBGE – INSTITUTO BRASILEIRO DE GEOGRAFIA EESTATÍSTICA. Metadados do produto Modelo Digital de Elevação 1:25.000 do Projeto RJ-25. Rio de Janeiro: IBGE, 2016. Disponível em: https://geoftp.ibge.gov.br/modelos digitais de superficie/modelo digital de elevacao mde/rj25/informacoes tecnicas/Metadados MDE\_RJ25.pdf. Acesso em 22/05/2021.

KÖPPEN, W. (1948) Climatologia: com um estúdio de los climas de la tierra Publications In: Climatology, Laboratory of Climatology, New Gersey, 104p, Disponível em: https://issuu.com/lucaspestana/docs/koeppen\_climatologia,

MARTINO, J. P. Technological Forecasting for Decision Making. 2 ed.. North-Holland, New York NY, 1983.

NASA JPL. NASA Shuttle Radar Topography Mission Global 3 arc second. 2013, distributed by NASA EOSDIS Land Processes DAAC,. Disponível em: https://doi.org/10.5067/MEaSUREs/SRTM/SRTMGL3.003. Acesso em 22/05/2021. QGIS.org, 2021. QGIS Geographic Information System. QGIS Association. Disponível em: http://www.qgis.org. Acesso em 22/05/2021. Portal GeoINEA Municípios. 2019. Disponível em: https://inea.maps.arcgis.com/apps/MapSeries/index.html?appid=e7ff539f64f941d4a5f4d1e694c017ed. Acesso em 02/06/2021.

RIO DE JANEIRO. Lei 5990/11 | Lei nº 5.990, de 20 de junho de 2011. Dispõe sobre a eliminação gradativa da queima da palha da cana-de-açúcar e dá outras providências. Rio de Janeiro, Rio de Janeiro, 20 jun. 2011.

USGS 2021a. Earth Explorer: FGDC Display of ASTGTMV003\_S22W041.zip. Disponível em: https://earthexplorer.usgs.gov/scene/metadata/fgdc/5e839f73df6fb1d4/2342545062/. Acesso em 22/05/2021.